## **Abrir resumenes en nueva ventana desde presupuesto, gasto, y movimientos (1112-RESUMENES-01)**

2012-01-27 15:02 - Jaime Ortiz

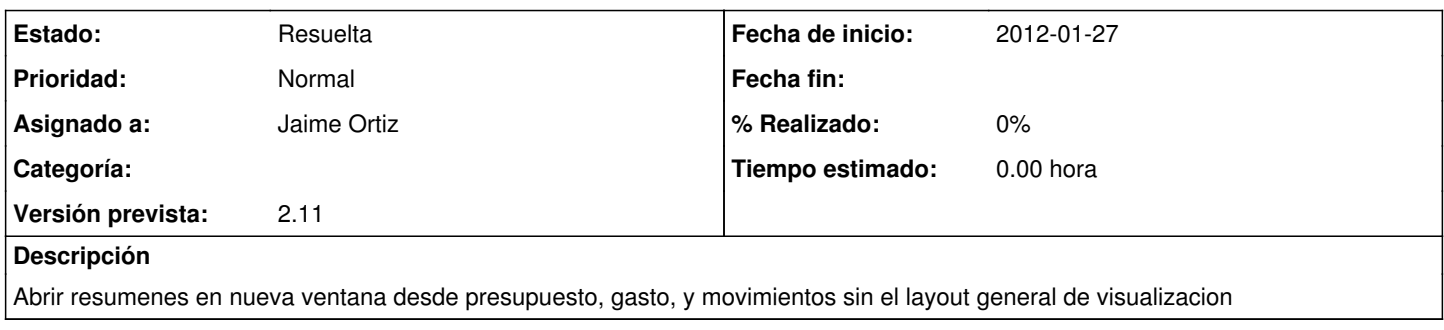

## **Histórico**

## **#1 - 2012-01-27 15:02 - Jaime Ortiz**

*- Estado cambiado Nueva por Asignada*

## **#2 - 2012-01-27 15:02 - Jaime Ortiz**

*- Estado cambiado Asignada por Resuelta*